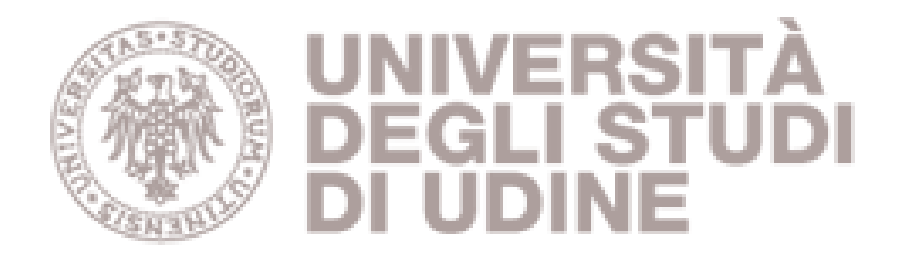

# Università degli studi di Udine

## A software application for mapping livestock waste odour dispersion

**Original** Publisher: Published DOI:10.1016/j.envsoft.2015.03.016 Terms of use: The institutional repository of the University of Udine (http://air.uniud.it) is provided by ARIC services. The aim is to enable open access to all the world. Availability: This version is available http://hdl.handle.net/11390/1088924 since 2021-03-13T18:48:03Z

Publisher copyright

(Article begins on next page)

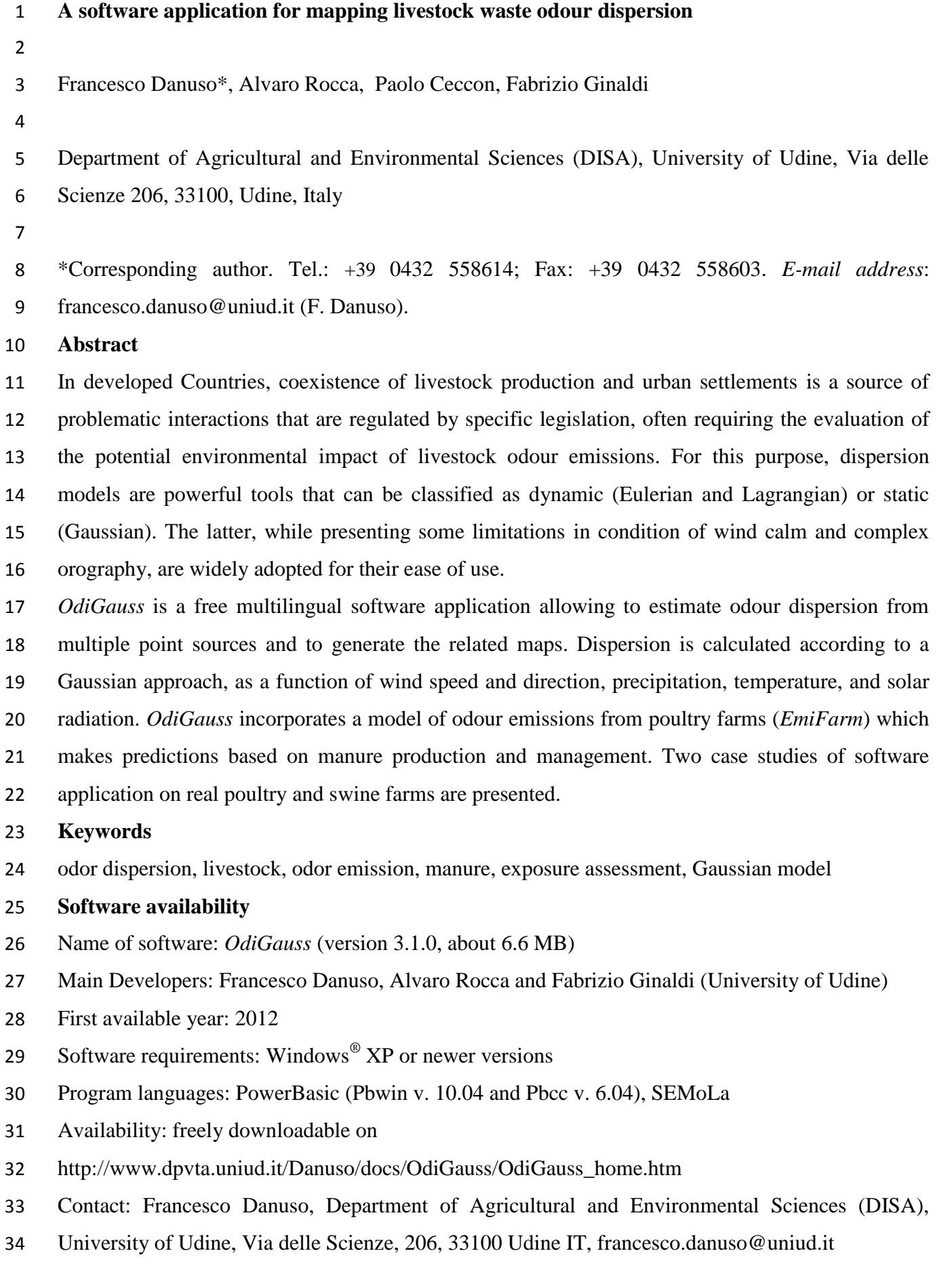

#### **1. Introduction**

 Odour emission from livestock is a territorial problem for agricultural areas, not only restricted to the peri-urban ones (Schauberger *et al*., 2001). Authorisation for the construction of new stables often requires a prior assessment of odour dispersion. Disturbance magnitude of livestock activities on surrounding settlements depends on emission source type (pig, cattle, poultry, etc.), management, topography and climate. The latter, in terms of mean values and variability, is a key factor to consider. The main weather variables involved in odour dispersion process are wind speed and direction, but air temperature, humidity, and rainfall also play a relevant role. Finally, odour nuisance is even affected by the kind of smell as well as by its frequency, intensity and duration. Odour dispersion also depends on emission rates from livestock facilities which, despite their high variability in time, are often considered as constant.

 Models for pollutant dispersion from point sources come mainly from civil and industrial fields, whereas models specifically designed to predict odour dispersion for the agricultural sector are not so frequent (Navarotto *et al.*, 2007). Therefore, odour dispersion models applied to agriculture often derive from the first ones.

 Most of the models follow either the Lagrangian, Eulerian or Gaussian approaches (Collet and Oduyemi, 1997; Holmes and Morawska, 2006).

 Lagrangian models (also known as puff models or particle models) describe the motion in space of individual, non-interacting elementary odour particles. They are stochastic models which take into account the randomness with which odour particles move toward different directions. As these models require the simulation of several trajectories of elementary particles to achieve an adequate accuracy level, they need high computing power (Flesh *et al*., 1995). A well-known example of a Lagrangian model is CALPUFF (Scire *et al*., 2001), developed by the Atmospheric Studies Group of Earth Tech Inc. (California), which simulates odour or pollutant puff movements in atmosphere.

 Eulerian models (grid models) calculate the average concentration of pollutant particles in different spatial cells solving the equation of advective conservation of a wind-generated turbulent flow of odour (Dupont *et al*., 2006). Eulerian models require more computing power than Lagrangian ones; moreover, as compared to Lagrangian models they allow a more correct spatio-temporal representation.

 Gaussian models are based on sets of equations describing the three-dimensional space concentration generated from a point source, considering current meteorological conditions as drivers. Emissions are considered time invariant and, for this reason, calculations refer to periods of one hour or less. The rationale of Gaussian models is the following: even if instantaneous concentration of a plume derived from a point source is irregular, over a sufficiently long time

 period (e.g., one hour) the concentration distribution can be approximated by a Gaussian distribution, both in horizontal and vertical direction. Although the basic formulation of these models is obtained theoretically, empirical relationships are used to derive many of the parameters required by the calculation.

 These models consider weather conditions as homogeneous and stationary and, in their basic formulation, cannot be applied if wind is weak or absent. Gaussian models give results at equilibrium (steady-state); however, when applied to time series of weather conditions, they provide integrated quasi-dynamic representations. These models suit flat and homogeneous areas but do not with complex terrain (McCartney and Fitt, 1985). Conversely, they can be useful because they give reasonably accurate assessment of pollutant concentration and deposition released from various sources. They are also appreciated as they are easy to apply and require low computing power.

 The complexity of the developed models makes difficult to put them in a practical use, to the extent that even more empirical approaches have been attempted (Schauberger *et al*., 2012a).

 The aim of this paper is to present an easy-to-use computer tool for predictive and spatial representation of odour dispersion from livestock to the surrounding areas, with relation to climate characteristics. For this purpose, a mathematical model, implemented in the multilingual *OdiGauss* software, which estimates the territorial dispersion of odours from multiple point sources and creates their maps, has been developed.

 Furthermore, the application allows the appraisal of dynamic emission rates using a simulation model developed for poultry farms (*EmiFarm*), also included in the installation package.

 The software has been tested to assess odour dispersion on the surrounding areas, hypothesizing the construction of buildings for pig and poultry housing in North-Eastern Italy locations.

#### **2.** *OdiGauss* **model**

#### **2.1 General procedure**

 *OdiGauss* simulates odour dispersion according to the steady–state statistical approach of Gaussian models. Inputs are hourly values of wind speed and direction, rainfall, temperature, and solar radiation. The model is made "dynamic" by repeating hourly dispersion calculation, at least for one year. Results of estimated concentration for each spatial cell are cumulated over the simulation period producing maps of peak concentration and exposure time above a threshold, as generally required by regulations (Schauberger *et al.*, 2001; Schauberger and Piringer, 2012). The model considers the *peak-to-mean* correction for the estimation of the odour peak values.

 Gaussian models provide sound results only in presence of wind. In *OdiGauss*, when wind speed is 34 lower than 1 m⋅s<sup>-1</sup>, specific procedures are applied (see sub-section 2.3). The wind speed measured

 at the height of the anemometer is corrected in order to take into account the actual speed at the height of release as a function of surface roughness and Pasquill stability class (Briganti *et al*., 2001). The Pasquill atmospheric stability class is obtained as a function of air temperature (°C), 4 global radiation (kJ⋅m<sup>-2</sup>⋅h<sup>-1</sup>), wind speed (m⋅s<sup>-1</sup>) and wind direction (degrees) during daytime. In addition, a method to estimate turbulence during night-time has been developed; it relies on air temperature and wind direction changes (described hereinafter in sub-section 2.2). The model also considers an odour reduction factor due to rainfall.

8 *OdiGauss* allows only short-term simulations; nonetheless, due to the computational efficiency of 9 the software, a climatological perspective can be easily generated by integrating simulations based 10 on hourly series of meteorological data over a period of several years.

11 The *OdiGauss* model represents the odour concentration at equilibrium, in the three spatial 12 dimensions (*x*, *y*, *z*), following the Gaussian equation (Hanna *et al.*, 1982):

13 
$$
\frac{c}{Q} = \frac{1}{2\pi\sigma_y \sigma_z u_h} \cdot \exp\left(-\frac{y^2}{2\sigma_y^2}\right) \cdot \left[\exp\left(-\frac{(z-h)^2}{2\sigma_z^2}\right) + \exp\left(-\frac{(z+h)^2}{2\sigma_z^2}\right)\right] \tag{1}
$$

14 where:

15 *C* : odour concentration in surrounding space  $(\text{ou} \cdot \text{m}^{-3})^{-1}$ ;

16  $Q$  : odour emission rate (ou∙s<sup>-1</sup>);

17 *σ*<sup>*y*</sup> and  $\sigma$ <sup>*z*</sup>: horizontal (*y*) and vertical (*z*) dispersion coefficients. Dispersion coefficients  $\sigma$ <sup>*v*</sup> and  $\sigma$ *z* are

18 calculated according to Briggs (1973), following the atmospheric stability classes of Pasquill (1961)

19 indicated with capital letters from A to F in Table 1.

20 *h* : height at the odour emission point (m);

21  $u_h$  : wind speed at the odour emission height (m⋅s<sup>-1</sup>) calculated from the wind speed at the 22 measurement height as in equation:

$$
2\\3
$$

$$
u_h = u_{ref} \cdot \left(\frac{h - z_0}{z_{ref}}\right)^p \quad (2)
$$

24 where:

**.** 

25  $u_{ref}$ : wind speed (m⋅s<sup>-1</sup>) measured at *z*<sub>*ref*</sub> height;

26  $z_0$ : terrain roughness coefficient (m);

27 *P* : coefficient associated to Pasquill stability class (Table 1).

28 The odour removal due to precipitation is estimated correcting the hourly odour concentration (*C*)

29 with the hourly rainfall, according to a concept of "scavenging" (Zhang *et al*., 2006). The washout

 $1$ Odour unit (ou⋅m<sup>-3</sup>) is the unit adopted to express odour concentration. It corresponds to the amount of odorigenous substance which, dispersed in a cubic meter of air, produces a concentration of odorous substance equal to the olfactory threshold. For example, an odour concentration of 3000 ou∙m -3 means that it is necessary to dilute the odorous air sample to 3000 times with fresh air in order to reach the olfactory threshold of 50% of individuals (perceived by 50% of individuals)

1 process leads to an effective concentration (*Ceff*) computed by an exponential model (modified 2 from Perin, 2004):

3  $C_{eff} = C \cdot \exp(-Sc \cdot Rain)$  (3)

4 where:

5  $C_{\text{eff}}$ : air odour concentration after rainfall washout (ou∙m<sup>-3</sup>);

- 6 *C* : air odour concentration calculated by the Gaussian dispersion model (ou∙m<sup>-3</sup>) using eq. 1;
- 7  $Sc:$  washout coefficient (mm<sup>-1</sup> of rainfall);

8 Rain : rainfall (mm⋅h<sup>-1</sup>).

9

10 Table 1. Atmospheric stability classes according Pasquill (1961) and expressions adopted to 11 calculate dispersion coefficients  $\sigma$ <sup>*y*</sup> and  $\sigma$ <sup>*z*</sup> (Briggs, 1973). Variable *x* is the downwind distance from 12 plume source (m). Values of *P* coefficients used in eq. 2 for wind speed corrections for height are

13 also reported.

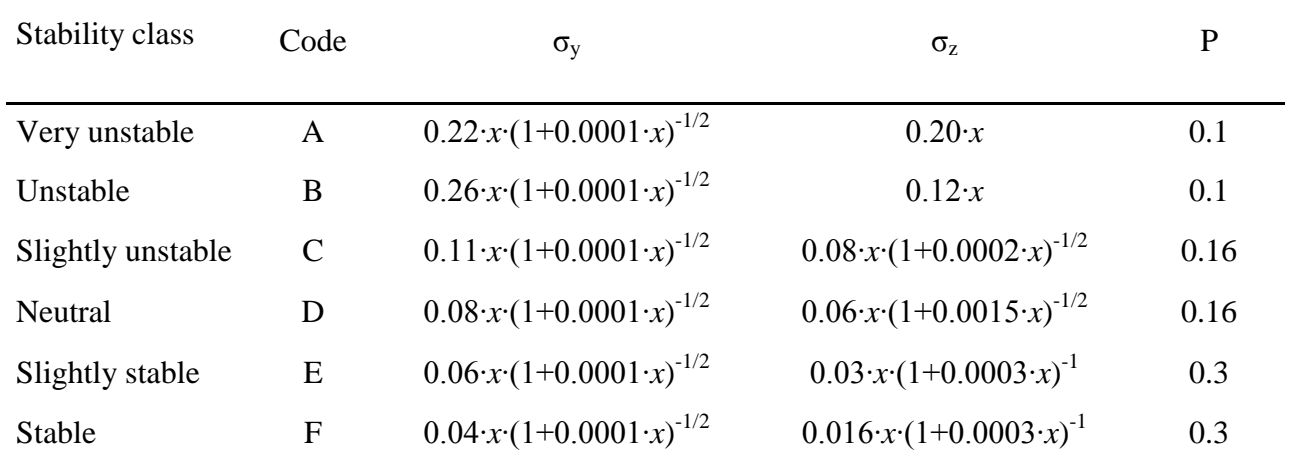

14

#### 15 **2.2 Atmospheric stability classes**

 The classification proposed by Pasquill (1961), which is widely accepted and quite easy to apply, has been adopted. The degree of atmospheric instability (or turbulence) is usually high; it depends on meteorological conditions and it must be available for each simulation time step. When not available, the turbulence class is calculated and included into the file containing meteorological 20 data. The calculation requires the calendar date and hour of day, air temperature  $(^{\circ}C)$ , solar 21 radiation (kJ⋅m<sup>-2</sup>⋅h<sup>-1</sup>), wind speed (m⋅s<sup>-1</sup>) and wind direction (degrees). The algorithm is different for day- and night-time. The identification of the hourly status (day/night) arises from the calculation of sunrise and sunset time. Following Gifford (1976), during light hours the Pasquill stability class is determined as a function of solar radiation and wind speed, as reported in Table 2. For night-time, the method proposed by Gifford is difficult to apply because it relies on cloud cover percentage,

 only barely available. Therefore, for night hours the stability class is defined by a two-steps approach, considering first the absolute difference in wind direction (*Δwdir*, degrees) and air temperature (*Δtemp*, °C) between the current and the previous hour, and then the wind speed, as reported in Table 3. If *Δwdir*>180, atmosphere is considered neutral, if *Δwdir*<180 and *Δtemp*<1 (night temperature is increasing) atmosphere is slightly stable (E) or neutral (D), depending on wind speed; if *Δwdir*<180 and *Δtemp*>1 (night temperature is decreasing), then atmosphere could be stable (F), slightly stable (E) or neutral (D), according to wind speed.

8

| Hourly global                              | Wind speed $(m \cdot s^{-1})$ |               |               |               |         |               |
|--------------------------------------------|-------------------------------|---------------|---------------|---------------|---------|---------------|
| radiation $(kJ \cdot m^{-2} \cdot h^{-1})$ | $\langle 2$                   | $2 - 3$       | $3 - 4$       | $4 - 5$       | $5 - 6$ | >6            |
| >2500                                      | A                             | A             | B             | В             | C       | $\mathcal{C}$ |
| 2000-2500                                  | A                             | B             | B             | B             | C       | $\mathcal{C}$ |
| 1500-2000                                  | B                             | B             | B             | C             | C       | D             |
| 1000-1500                                  | B                             | B             | $\mathcal{C}$ | $\mathcal{C}$ | C       | D             |
| 500-1000                                   | C                             | $\mathcal{C}$ | C             | D             | D       | D             |
| < 500                                      | Ð                             | D             | D             | D             |         | D             |

9 Table 2. Pasquill stability class for daytime, as a function of wind speed and solar radiation.

10

11 Table 3. Stability class of Pasquill for night-time. *Δwdir* is the absolute difference of wind direction 12 with respect to the previous hour; *Δtemp* is the absolute difference of air temperature with respect to

13 the previous hour.

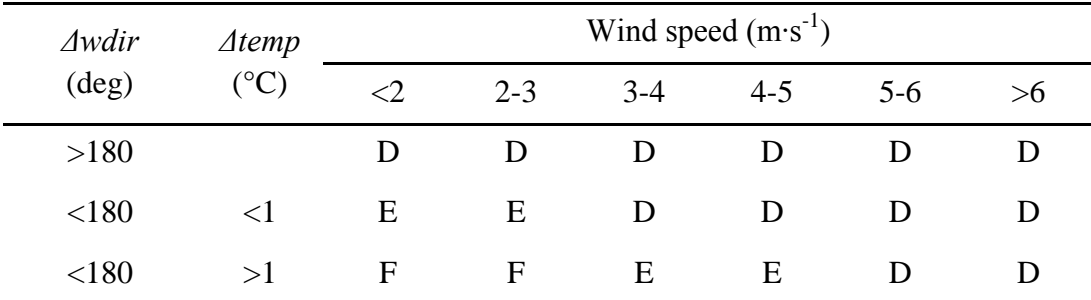

14

#### 15 **2.3 Procedures for wind calm and weak wind conditions**

 Wind calm is defined as a weather condition in which measuring instruments cannot define a precise wind direction or intensity because wind speed is below the instrument detection threshold or because of anemometer flagging. Wind calm conditions do not allow the application of standard Gaussian models.

1 *OdiGauss* considers wind speeds lower than 0.5 m⋅s<sup>-1</sup> as wind calm and wind speeds between 0.5 2 and 1 m⋅s<sup>-1</sup> as weak wind. The standard Gaussian model is applied in normal wind condition (wind speed ≥ 1 m∙s-1 ). With weak wind, *OdiGauss* allows to choose between two options: i) procedure as in ISCST3 model (Industrial Source Complex, vers.3, EPA, 1995) or ii) the Cirillo-Poli model (Cirillo and Poli, 1992). Similarly, with wind calm conditions two alternatives are provided: i) the ISCTST3 procedure; ii) the reduced form of the Cirillo-Poli model. 7 In ISCST3 procedure, when the wind speed is lower than 1 m⋅s<sup>-1</sup>, the odour spread is calculated

8 using the wind direction of the first preceding day with wind speed higher than 1 m⋅s<sup>-1</sup>, assuming 9 also a wind speed of 1 m⋅s<sup>-1</sup> (EPA, 1995). The Cirillo-Poli model is based on time integration of the

Gaussian puff equation.

#### **2.4** *Peak-to-mean* **correction**

 The negative feeling for the smell is closely linked to the peak value. Given that an odour becomes perceivable when its concentration in the air exceeds the perception threshold just for the breathing period (3-5 seconds), it is more appropriate to determine the mean concentration on breathing time rather than on the computational step (1 hour). Since Gaussian models produce as output the odour average concentration on the hourly base, the peak concentration is to be calculated. Peak 17 concentration is defined as the concentration exceeding the threshold with a probability of  $10^{-3}$  in one hour, corresponding to 3.6 seconds (Högström, 1972). Studies of the NSW Environment Protection Authority (2001) show that peak concentration can be estimated by multiplying hourly mean odour concentration by a experimentally derived factor (peak-to-mean ratio), mainly dependent on source morphology. Literature reports how peak values become more similar to the 22 odour average concentration moving away from the source and suggests a correction coefficient which reduces peak-to-mean ratio with distance from the source (Schauberger *et al*., 2001; 2012a). 24 More recently, peak to mean ratio has been proposed as dependent on the atmospheric stability class (Schauberger *et al*., 2012b). In *OdiGauss*, a constant value of peak-to-mean ratio is adopted, which may be tuned following a precautionary criterion. The suggested default value for the peak-to-mean ratio is equal to 2.3, while a value of 1 disables the peak-to-mean correction.

#### **3.** *OdiGauss* **application**

#### **3.1 Software characteristics and use**

 The basic information required to perform simulations with *OdiGauss* are weather data and parameters of odour emission sources. Maximum distance for dispersion calculation, reference height of the receptor, and acceptable odour threshold are also required. The application performs a validity check to the input data. For details about preparing input files see Appendix A.

- The software can be launched in three ways :
- 1) *OdiGauss* application (Fig. 1), with manual data entry of input parameters while weather data are
- to be provided as a separate file. *OdiGauss* allows emission sources data management and calculation of variable emissions with the *EmiFarm* model (see section 5.2);
- 2) Direct use of *OdiGauss* calculation engine (*OdiGaussC.exe*) from console window;
- 3) Background use of *OdiGaussC.exe*, launched, as a command, from other software.
- Parameters of working area, sources, and receptors can be interactively entered or saved in a file
- ("run" file) to run calculations autonomously. Weather data are always to be saved in a specific file ("meteo file").
- The software needs information about atmospheric stability class (Table 1), which can be provided as an input variable in the "meteo" file (*Pasc* variable, Table A.1) or automatically calculated using entered meteorological variables. If the meteorological variables required for the stability class calculation are missing, stability class is set to the constant value indicated by user.
- It is also possible to indicate the background odour concentration of the environment, which is added to those generated by odour sources.
- The software performs as many simulation steps as the hourly record of meteorological data in the "meteo" file. Therefore, in order to get a sound climate representation, it is advisable to use at least one year of meteorological data. Considering that one simulation is carried out for each hour, in one year the model performs 24 hours x 365 days = 8760 simulations, and the results are then cumulated. In any case, it is important to use complete years of data to maintain an unbiased representation of climate conditions of the site.
- The results of spatial estimated concentration are cumulated over all simulation hours and for each spatial cell of the territory, at the receptor height, producing maps of i) mean and maximum peak concentration, ii)  $98<sup>th</sup>$  percentile of peak concentration and iii) time of exposure over acceptable concentration threshold (percentage of hours per year).
- 

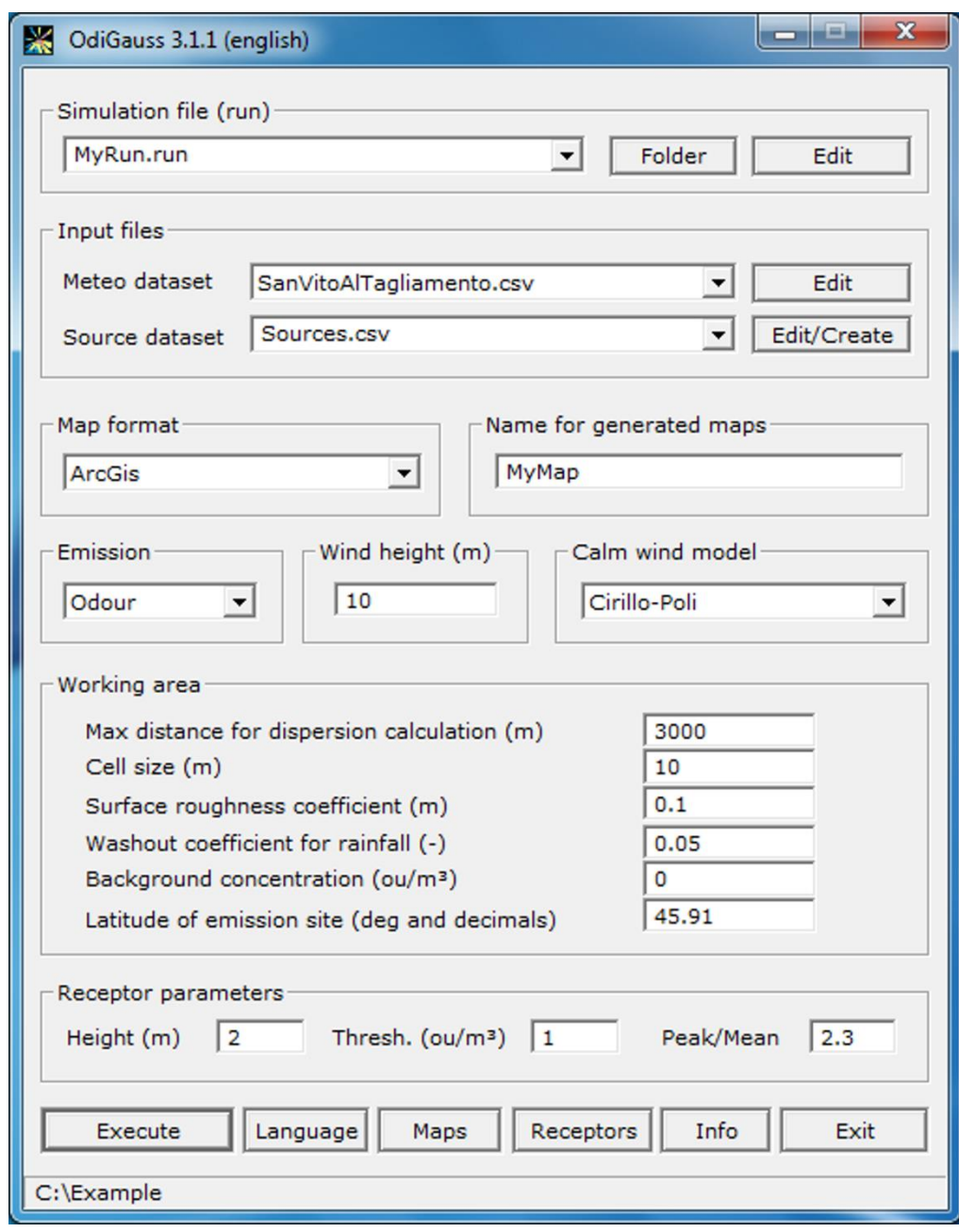

Fig. 1. *OdiGauss* main dialog window.

 4 Values of mean peak concentration, maximum peak concentration, 98<sup>th</sup> percentile of maximum concentration and time over threshold for single receptors located in the working area can be extracted from the result maps, listed and saved as a csv file through a dialog window openable from the main dialog.

 Some model limitations restrict its use in order to avoid unreliable results. In particular: i) the model does not consider inversion processes of the plume; ii) only the mean hourly odour concentration is considered, though it estimates a peak value; iii) the model does not take into account the effect of other meteorological factors (e.g., air humidity) and odours abatement due to UV solar radiation; iv) the model does not consider topography, nor the presence of natural or artificial obstacles and

 therefore it is not suitable for complex orographic conditions; v) for all the odour sources, the weather conditions are considered to be the same.

- A multilingual on-line help is available both for the GUI application and for the console version.
- Further documentation and examples are available on the software website.

#### **3.2 Simulation results**

 After each run *OdiGauss* produces: i) the compass rose of wind distribution (see later as example Fig. 5); ii) six maps with their documentation files; iii) a "report" file. Maps (Table 4) are generated in ASCII grid raster format and can be saved for some of the most common GIS software (ArcGIS, GeoMedia, Idrisi and Surfer). The "report" file contains the parameters used for the simulation and the names of the generated files. Map documentation file has the same name as the map but .inf extension name. Maps are also saved as XY table, in csv file format, containing values of the calculated points with their coordinates, only for those values exceeding the critical odour threshold.

 Maps generated by *OdiGauss* can be imported into commercial GIS but also edited with *SemGrid* (Danuso and Sandra, 2006a; 2006b), a freeware raster GIS developed at the Department of Agricultural and Environmental Sciences of University of Udine and included in *OdiGauss* installation, freely available from the web. *SemGrid* allows to reclassify maps and create images by overlapping themes (as roads, houses, rivers, etc.) obtained from ESRI shapefiles of regional technical maps (RTM). In *SemGrid*, data processing can be automated creating scripts of commands. The following script loads maps generated by *OdiGauss* into *SemGrid* environment, reclassifies and displays them adding themes from RTM:

```
22 import Med_OdiGauss.txt as(ArcGis) gen(Mymap) type(float)
23 class Mymap 1 50 100 500 gen(MymapC)
24 legend def MymapC 1 11711154 "<1"
25 legend def MymapC 2 13421772 "1-5"
26 legend def MymapC 3 8553090 "5-10"
27 legend def MymapC 4 6842472 "10-20"
28 legend def MymapC 5 5131854 ">20"
29 map MymapC labels vect(LINE_066080.shp,1,1) vect(LINE_066120.shp,1,1).._
```

```
30 compass(90,8) ruler(4,95) saving(MyMap.bmp)
```
 Commands are highlighted in bold: **import** imports maps in ArcGis format, **class** classifies map values, **legend** defines map legend items, **map** creates and displays map. The procedure loads Med\_OdiGauss.txt map, previously generated by *OdiGauss*, in ArcGis format. Moreover, the script reclassifies categories, modifies the legend defining labels and colours, and finally displays the map joining the classified mean odour concentration with vector elements of RTM. The 36 obtained map is saved in the MyMap. bmp bitmap, and the result is shown in Fig. 2.

1 Table 4. Maps generated by *OdiGauss*. The name indicated by the user for maps (*name*) is inserted 2 into the name of every map produced. Extension name (*est*) for generated ASCII grid files is txt 3 for ArcGis, asc for GeoMedia, grd for Surfer and rdc for Idrisi.

4

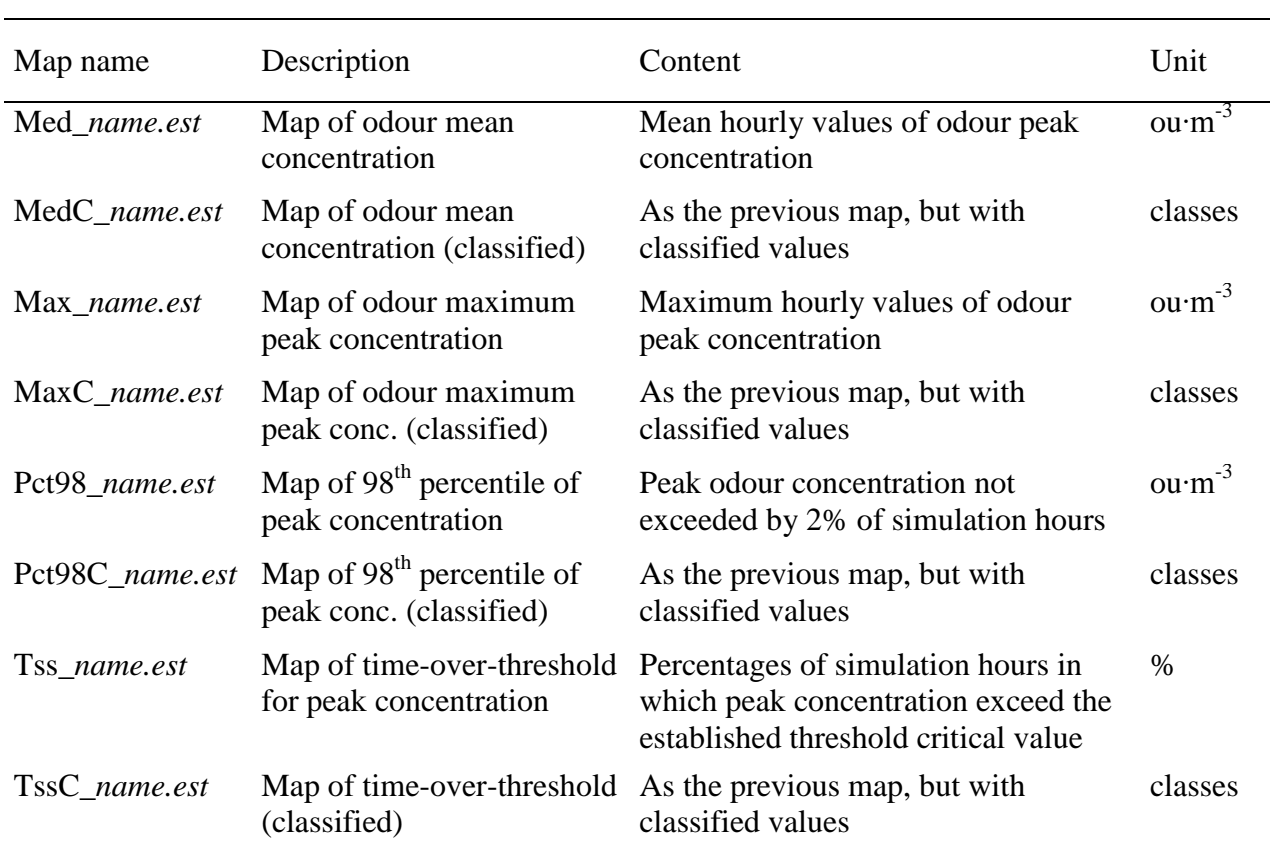

- 13
- 14

15

16

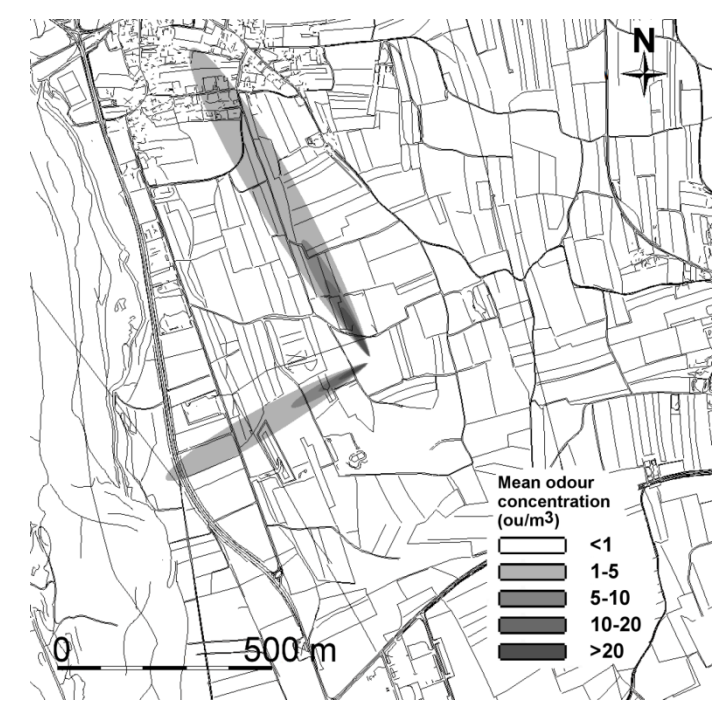

 Fig. 2. Map created by *SemGrid* importing a map generated by *OdiGauss*. The graph represents the distribution of odour concentration in two hours with different wind conditions.

#### **4. Finding required parameters**

#### **4.1 Working area**

The squared-shaped working area is defined by the maximum distance for dispersion calculation,

 the cell size, the surface roughness coefficient, the washout coefficient of rain, and the average geographical latitude of emission sites.

- The maximum distance (m) is limited by the number of cells that have to be calculated (depending on cell size) and by the total number of simulation time steps. Considering a single emission source, one year of hourly wind data, a maximum dispersion distance of 2000 meters, and cell size of 4 m, 13 *OdiGauss* will perform about 4.37 $\cdot$ 10<sup>9</sup> calculation cycles, corresponding to 365 days x 24 hours x 14  $(n \times n-1)/2$  cells, where  $n=2.2000/4$ . In the case of multiple sources, the maximum distance calculation is applied starting from the extreme values of X and Y coordinates of the different sources. *Odigauss* default value for maximum distance is set to 3000 m.
- The cell size (m) is the size of the square cell with which territory is tasselled. Small cells improve map resolution but considerably increase computation time, while values greater than 50 m make maps too coarse; therefore, acceptable values usually range from 4 to 20 m.
- Default values for roughness coefficient (m) and precipitation washout coefficient are 0.1 m and
- 0.05, respectively.
- The geographical site latitude is required to calculate the astronomical day length by which solar
- radiation and atmospheric stability class can be estimated when measured data are lacking.

#### **4.2 Receptor**

- The receptor (schools, settlements, other production sites, etc.) characteristics to be considered are:
- height at which odour is perceived, odour threshold and peak-to-mean ratio.
- The reference height for the odour detection (m) indicates the height where the odour receptor is
- located (suggested value, 2 m).
- 8 The odour concentration threshold (ou $\cdot$ m<sup>-3</sup>) is the value below which odour is not perceived by 50%
- 9 of population; this value is often set by local regulations (the default value is set to 1 ou $\cdot$ m<sup>-3</sup>).

#### **4.3 Emission sources**

 Emission sources can be animal buildings, manure heaps, lagoons, etc. In the "source" file each source is characterized by name, description and emission rate. The odour emission rate  $(ou·s<sup>-1</sup>)$  indicates how many units per second are emitted from the source; it can be considered constant or variable over time. In the latter case, hourly emission values must be estimated by a specific model (e.g., *EmiFarm*, implemented in *OdiGauss* application and described in detail in 5.2 sub-section) and included in the meteorological data file ("meteo" file). These variables assume the same name their sources have in "source" file. The model allows to create variables for different emission sources; if a source is not present as emission variable in the "meteo" file, the constant value specified in the "source" file is adopted.

#### **5. Odour emission rate**

 The estimation of odour emission rate significantly affects odour spatial distribution. Odour 23 emission is expressed in emitted ou per second (ou⋅s<sup>-1</sup>), usually called "emission factor". In literature, to facilitate calculations and allow easy comparisons, odour emission rate is also 25 described in terms of odour emitted per unit area of livestock building floor (ou⋅s<sup>-1</sup>⋅m<sup>-2</sup>), in relation 26 to the live mass of the animals (ou⋅s<sup>-1</sup>⋅LU<sup>-1</sup>, with a Livestock Unit  $\approx$  500 kg, VDI 3894 Part 1, 2011) 27 or to the number of animals  $(ow·s<sup>-1</sup>·head<sup>-1</sup>).$ 

#### **5.1 Constant emission rate**

 The odour emission rate depends on several factors such as species and age of animals (newborn, weaning, etc.), productive purposes (fattening or lactation, etc.), livestock and waste management, and also on the building structure and ventilation system. Many studies indicate that odour emissions change during the day and during the year (Zhu *et al*., 2000; Schauberger *et al*., 1999; Schauberger *et al*., 2014; Guo *et al*., 2006). Outdoor and indoor temperatures seem to have, at the same time, some influence (Heber *et al*., 1998). Emission factors to use as input parameters for

 *OdiGauss* can be found in literature; Jacobson *et al*. (2003) report emission rates from different types of animal husbandry and Navarotto *et al*. (2007) show odour emission factors from pig slurry storage structures and for the various stages of the production process.

#### **5.2 Dynamic simulation of odour emissions**

As an alternative to the constant emission rate, *OdiGauss* can process hourly emission rates, for one

or more sources, saved in the meteorological data file. The emission rates can be obtained through

field measurements or generated by simulation models.

 *OdiGauss* installation package includes *EmiFarm*, a model which simulates odour emissions from poultry manure heaps. This model was developed on the basis of available literature (Valli *et al*., 2008) using SEMoLa modelling language (Danuso, 1992; Danuso and Rocca, 2014). Valli *et al*. 11 (2008) have presented experimental results linking the specific emissions (ou∙s<sup>-1</sup>·t<sup>-1</sup>) to key variables

(type of waste, moisture, period of the year, time after litter emptying). The full model code is

shown in Appendix B. The model is based on the following assumptions:

 • the production of broilers involves 4.5 cycles per year, each lasting about 80 days, including downtime; during this period the litter accumulates in the chicken coop;

• litter is completely removed at the end of the cycle and stored in the manure heap;

 • odour emission rate depends on manure moisture (wet/dry), with much higher values for wet manure;

 • emptying of the manure heap occurs once a year, in relation to weather conditions, agronomic requirements and according to disposal regulations; manure is then incorporated into the soils;

 • as manure heap is made by many "doses", each one having a different stage of maturity and emission rate, the model follows the emission dynamics of every dose, according to the element- based approach (Danuso and Rocca, 2014). Simulation starts with the presence of 2 doses, with an average age of 20 days; for every dose, the emission rate (*Emi*) decays over time from its maximum value when litter is added to the manure heap, following a linear or exponential functions depending also on the season;

 • the maximum emission rate (*Emax*) changes during the year according to a sinusoidal function, assuming that it reaches its minimum the first day of the year and the minimum on day 182 (halfway);

 • the cumulative total emission (*EmissTot*) is calculated, day by day, adding the specific emissions of every individual dose, each of them multiplied by their mass;

 • the simulation step is daily and therefore emissions of the different hours of the day are kept constant;

 • an odour abatement coefficient (*Kabb*), which can take into account any device implemented to reduce emission, is also considered. Values of unitary emissions, graphically reported in Valli *et al*. (2008), have been converted into numerical values by the negative exponential regression model in equation:  $Em_i = Emax \cdot \exp(-Kdec \cdot Age_i) \cdot (1 - Kabb)$  (4) 6 where: *Em<sub>i</sub>* is the specific emission rate per ton of manure (ou⋅s<sup>-1</sup>⋅t<sup>-1</sup>)</sup> of the *i*-th dose; *Emax* the maximum emission rate at  $Age_i = 0$  (ou⋅s<sup>-1</sup>⋅t<sup>-1</sup>, occurring when the dose is removed from litter and added to the heap); *Kdec* the emission decay coefficient  $(d^{-1})$ ; *Age<sup>i</sup>* the age of the dose (d); *Kabb* a dimensionless coefficient of odour abatement ranging from 0 (no odour reduction) to 1 (totally suppressed odour emission). Table 5 reports the coefficients obtained in different conditions. 15 Total emission rate (*EmissTot*, ou∙s<sup>-1</sup>·t<sup>-1</sup>) is obtained, day by day, with the equation:  $EmissTot = \sum_{i} Em_i$  (5) In order to provide the maximum emission rate for all days of the year, it has been assumed that *Emax* follows a sinusoidal function during the year, according to the equation:  $Emax = Ewin + (1 - sin(Doy \cdot 2 \cdot \frac{\pi}{\sigma^2}))$  $\frac{\pi}{365} + \pi/2)$ )  $\cdot \frac{Esum-Ewin}{2}$  $Emax = Ewin + (1 - sin(Doy \cdot 2 \cdot \frac{\pi}{365} + \pi/2)) \cdot \frac{Esum - Ewin}{2}$  (6) 20 where: *Ewin* is the maximum emission of the dose in winter; *Esum* is the maximum emission in the summer; *Doy* is the day of the year (from 1 to 365). 24 Table 5. Model regression coefficients describing odour emission rates (*Emax*) and emission decay coefficients (*Kdec*) for different poultry manure moisture conditions and seasons (from Valli *et al.*,

27 2008).

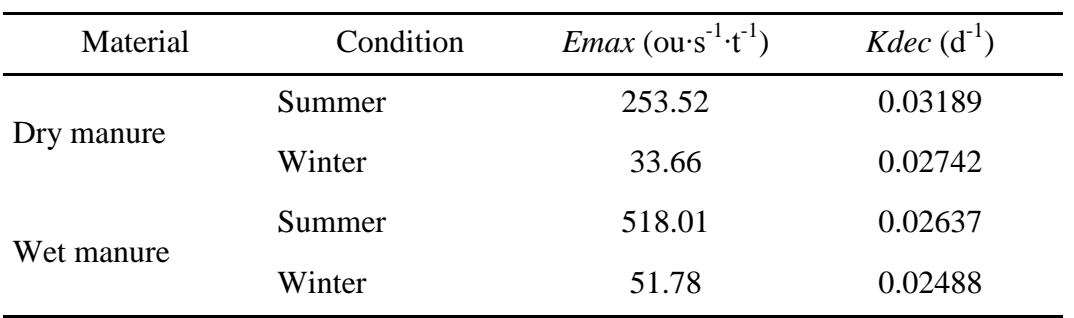

- This function leads to a yearly fluctuation of *Emax* that, for the dry manure, ranges between 34 and 2 254 ou∙s<sup>-1</sup>·t<sup>-1</sup>.
- The input parameters required by the model and their default values are: manure conditions
- 4 (dry/wet), daily production of manure (2.0 t⋅d<sup>-1</sup>), date of the manure heap discharge (75<sup>th</sup> day of the
- year), litter box cleaning frequency (number of days between two consecutive cleaning events, 80
- days), odour abatement coefficient (0.4 for sheltered heaps).
- Fig. 3 shows the trend of odour emission, as simulated by *EmiFarm*, from a poultry manure heap,
- 8 considering the litter cleaned every 80 days, and a dry manure production of 2 t⋅d<sup>-1</sup>.
- *EmiFarm* model is run by *OdiGauss* but can also be run independently (from DOS window),
- launched from another program or from the SEMoLa framework.
- *OdiGausss* asks the user for model parameter values to calculate emissions (Fig. 4), and launches *EmiFarm* which generates a file containing the simulation results (emifarm.res). Later, the application uploads the simulation result file and extracts the *EmissTot* variable (total actual emission from manure heap) which contains daily emission values; from this, a variable in the "meteo" file with the same name as in "source" file is created. Finally, it saves the "meteo" file with updated emissions.

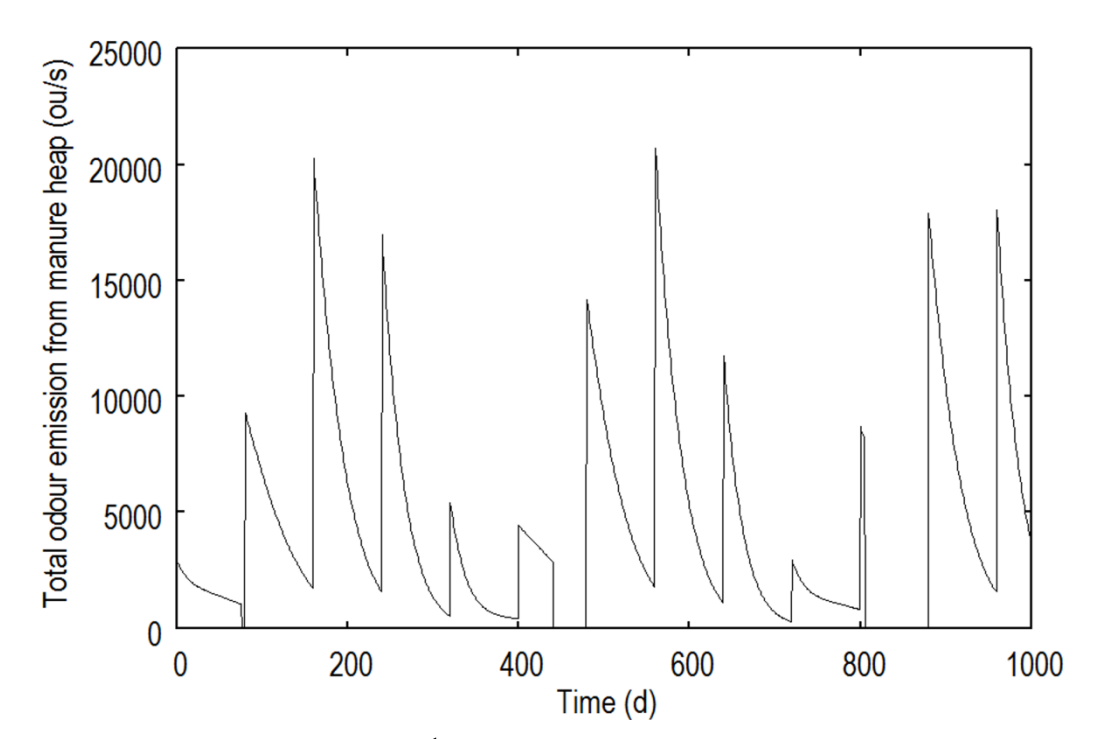

18 Fig. 3. Total odour emission rate  $(\text{ou} \cdot \text{s}^{-1})$  from poultry manure heap, for a 1000 days period, as simulated by *EmiFarm* model. It has been assumed a litter cleaning every 80 days and a daily dry 20 manure production of 2 t⋅d<sup>-1</sup>.

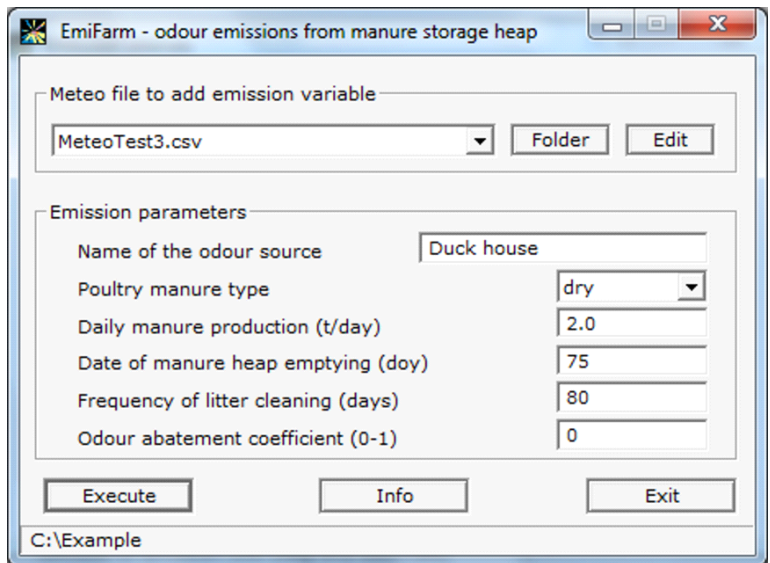

#### Fig. 4. Dialog window of *EmiFarm* model.

It is possible to create several emission variables, but it is not necessary to do this for all sources in

the "source" file because some of them can be declared with a constant emission value.

The "meteo" file updated in such a way is used by *OdiGauss* to calculate the dispersion maps.

#### **6. Case studies**

 As an example of *OdiGauss* use, simulations have been carried out on two farms (Table 6) located in the plain area of Friuli Venezia Giulia region (FVG, NE Italy).

 Case study A simulates odour dispersion from a swine stable located in Udine province. The farm adopts a fully slatted floor, with fast slurry removal system, called "Vacuum System" and a forced ventilation plant. Stable hosts on average 3018 pigs: 1008 in the first fattening stage and the other 2010 in the following fattening phases. Slurry is stored in a concrete tank covered with a PVC tent. The emission point height is 5 m.

 The second farm (case study B) is a poultry farm growing 185000 broilers in Pordenone district, using a fully littered housing system with chopped straw bedding. The building is equipped with modern feeding and drinking systems (nipple drinkers with drip water catch bowls) and a computerised climate control system. Manure is daily hauled away from the farm. The emission point height is 2 m.

 VDI 3894 (Part 1, 2011) guidelines on emissions from animal husbandries, generally recognised as 22 reference standard, suggest odour emission factors of 30 ou⋅s<sup>-1</sup>⋅LU<sup>-1</sup> for pig fattening on deep litter 23 and 7 ou⋅s<sup>-1</sup>⋅m<sup>-2</sup> for an open surface outdoor liquid manure store. Assuming that the mass of an individual corresponds to the mean weight of the class which it belongs to, the odour emission rate 25 in case study A is 14931 ou∙s<sup>-1</sup> for animals and 8155 ou∙s<sup>-1</sup> for slurry storage, ignoring the

- 1 Table 6. Description of livestock production systems and odour emission rates calculation in the
- 2 two case studies.

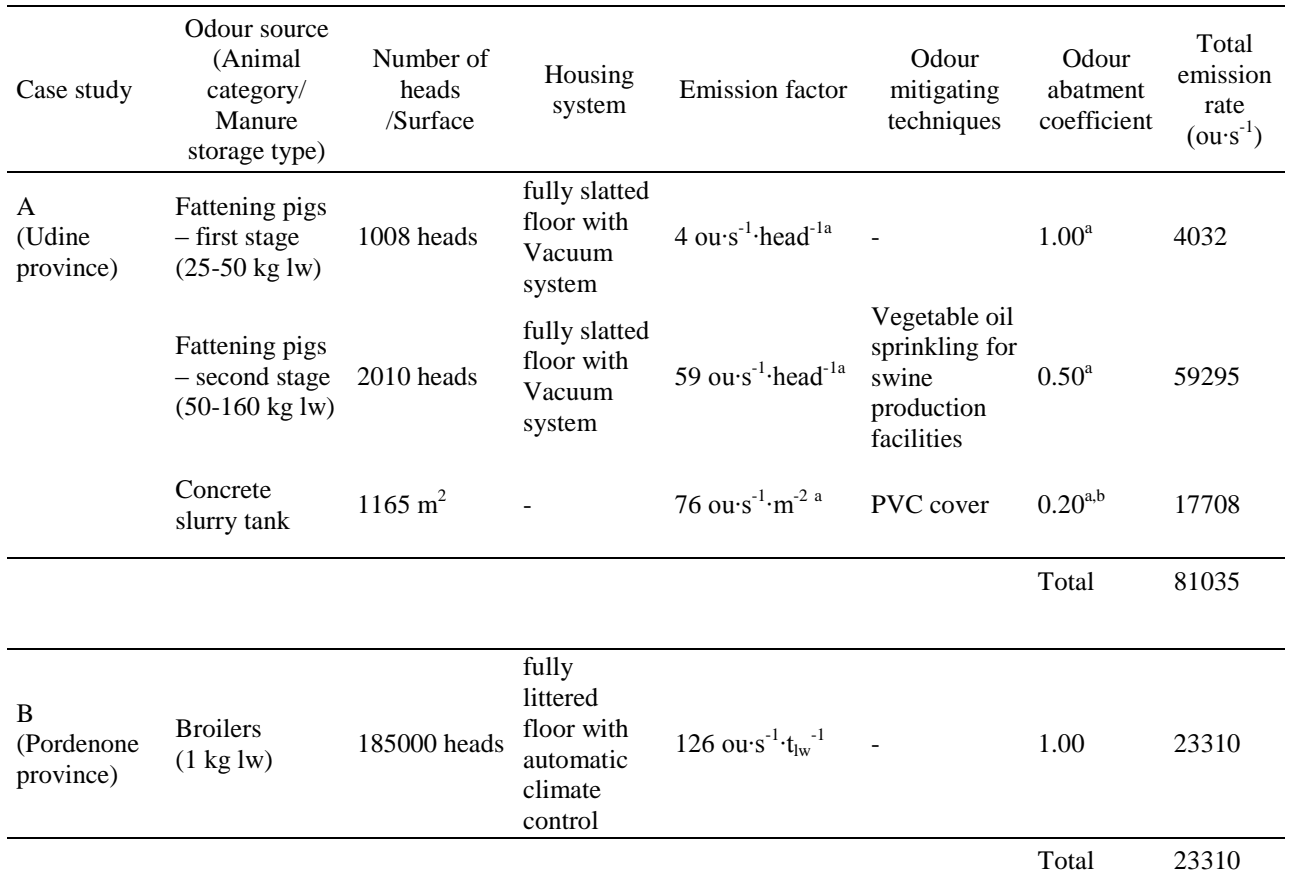

a 3 Navarotto *et al*., 2007

b 4 Guarino *et al*., 2006

5

6 implementation of odour mitigating techniques. VDI 3894 also indicates that the odour emission 7 factor from broiler fattening in floor husbandry conditions is 60 ou⋅s<sup>-1</sup>⋅LU<sup>-1</sup>. Thus, the resulting 8 odour emission rate from the broiler house in case study B is 22000 ou∙s<sup>-1</sup>.

 However, this paper assumes odour emission factors measured in experimental trials carried out in Northern Italy rather than VDI 3894 conventional values because it has been considered they better suit to local climate conditions (both in terms of seasonal and daily variability), housing systems and management of the two case studies.

13 The average odour emission rate in case study A has been computed considering an odour emission 14 factor of 4 ou∙s<sup>-1</sup>⋅head<sup>-1</sup> for growers (25-50 kg), 59 ou⋅s<sup>-1</sup>⋅head<sup>-1</sup> for fatteners (50-160 kg) and 76 15 ou⋅s<sup>-1</sup>⋅m<sup>-2</sup> for slurry storage (Navarotto *et al.*, 2007). The presence of a sprinkling system of 16 vegetable oil on adult animals provides an odour abatement of 50% (Navarotto *et al*., 2007), while 17 the cover of slurry storage reduces odour emission rate by 80% (Guarino *et al.*, 2006). The resulting

1 odour emission rate is 81035 ou∙s<sup>-1</sup>, much higher than the value estimated following VDI 3894 guidelines without considering odour mitigating systems.

- 3 The average odour emission rate in case study B is ou⋅s<sup>-1</sup>, calculated considering an average
- 4 live weight (lw) of 1 kg per head and an odour emission factor of 126 ou∙s<sup>-1</sup>·t<sub>lw</sub><sup>-1</sup> (Valli *et al.*, 2008).

5 This value is similar to that one calculated using VDI 3894 emission factors (22000 ou∙s<sup>-1</sup>).

 In both cases, simulations have been carried out for a period of one year, with hourly time step, using meteorological data taken from the nearest weather station. Fig. 5 reports monthly mean air temperatures and total rainfall, and frequency distributions of wind direction and velocity, retrieved from hourly meteorological series of Faedis (from 1/1 to 31/12/2010) and San Vito al Tagliamento (from 1/1 to 31/12/2011), which have been used for the simulations of the odour dispersion in case study A and B, respectively.

 Three odour dispersion simulations have been performed for each site, considering odour 13 concentration thresholds of 1, 3 and 5 ou $\text{m}^{\text{-3}}$ . These values have been suggested by Nicell (1994) 14 which discusses the whole chain of odour sensation: unspecific detection  $(1 \text{ ou}·m^{-3})$ , discrimination 

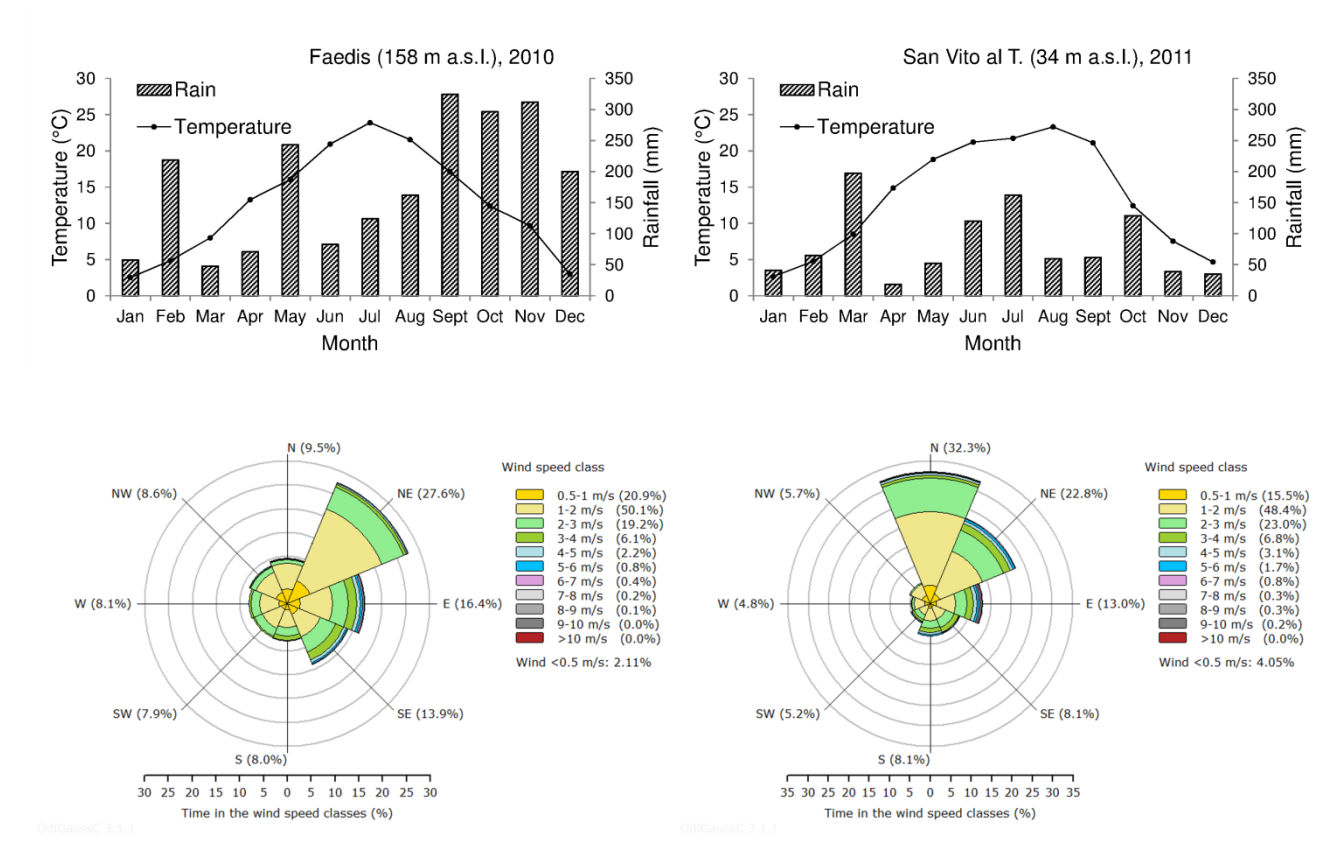

 Fig. 5. Monthly mean air temperature and total rainfall, and frequency distribution of wind direction and wind velocity for the meteorological time series of Faedis (2010, left) and San Vito al Tagliamento (2011, right) obtained from ARPA-OSMER FVG.

- 1 (3-5 ou⋅m<sup>-3</sup>), unmistakable perception (5 ou⋅m<sup>-3</sup>, complaint level), and as last step the degree of
- 2 annoyance.
- 3 The complete input data sets for odour dispersion simulations are reported in Table 7.
- 4
- 5 Table 7. Input data for the two sets of simulations.

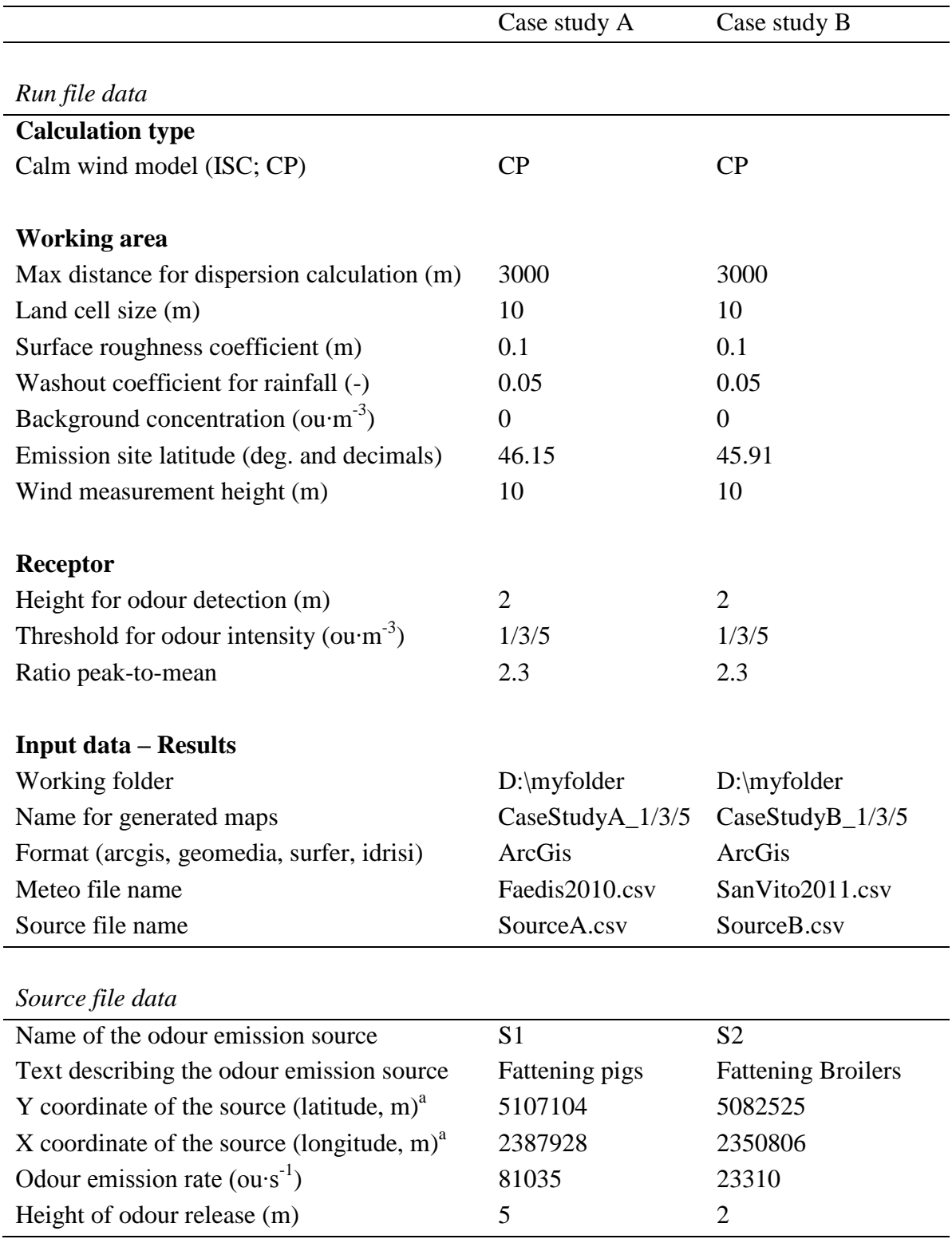

<sup>a</sup> Coordinates of case studies are referred to East Gauss Boaga projection, Roma 40 Datum.

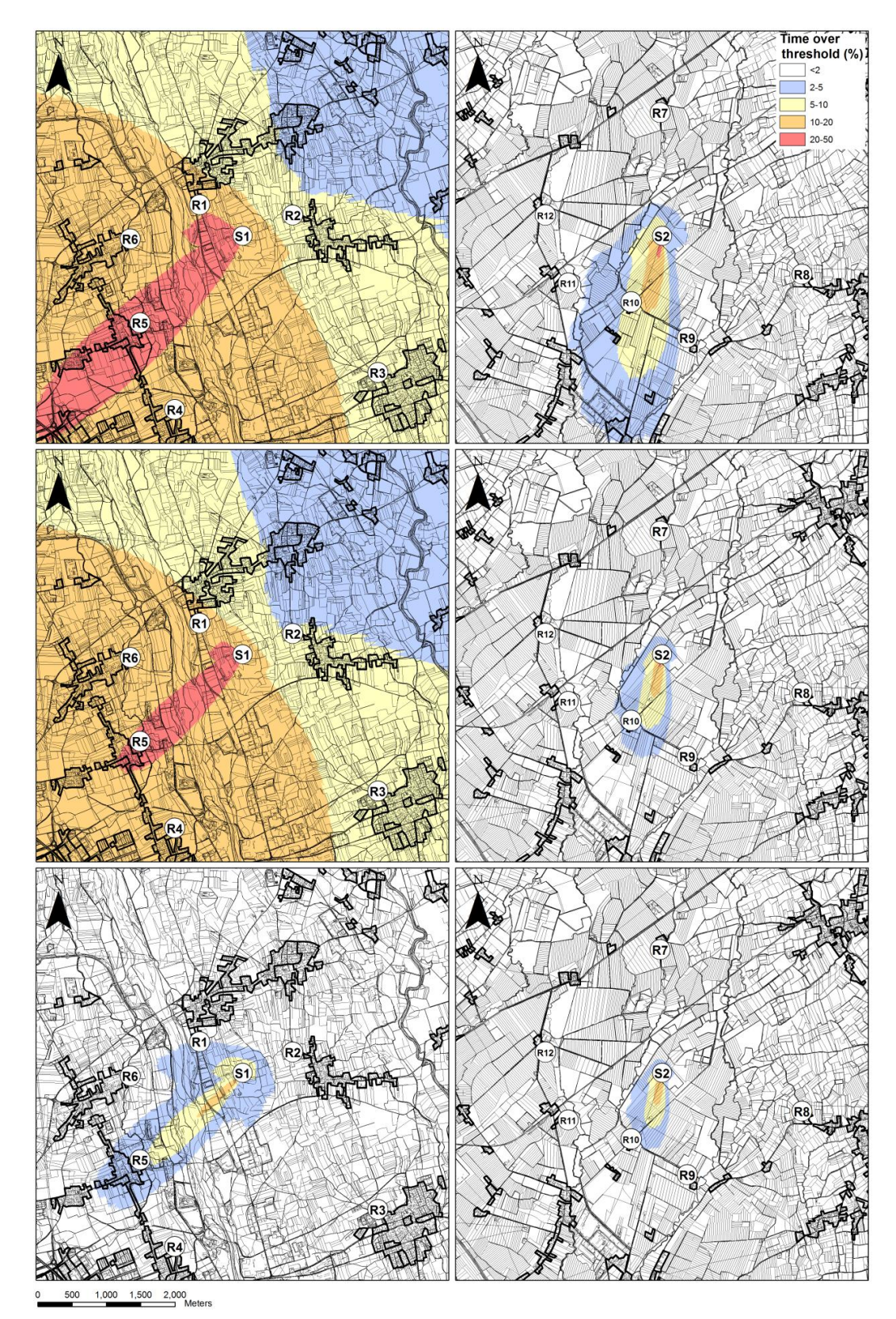

Fig. 6. Maps of exceeding probability classes for three odour thresholds  $(1, 3, 5 \text{ ou} \cdot \text{m}^{-3})$ , top to bottom) as a function of the distance from the odour emission source for case study A (left) and B (right). Residential areas boundaries are highlighted in bold. Receptors positions are enumerated from R1 to R12. S1 and S2 are the source emission points.

1 Table 8. Exceeding probability (%) for three different odour threshold  $(1, 3, 5 \text{ ou} \cdot \text{m}^{-3})$  simulated for

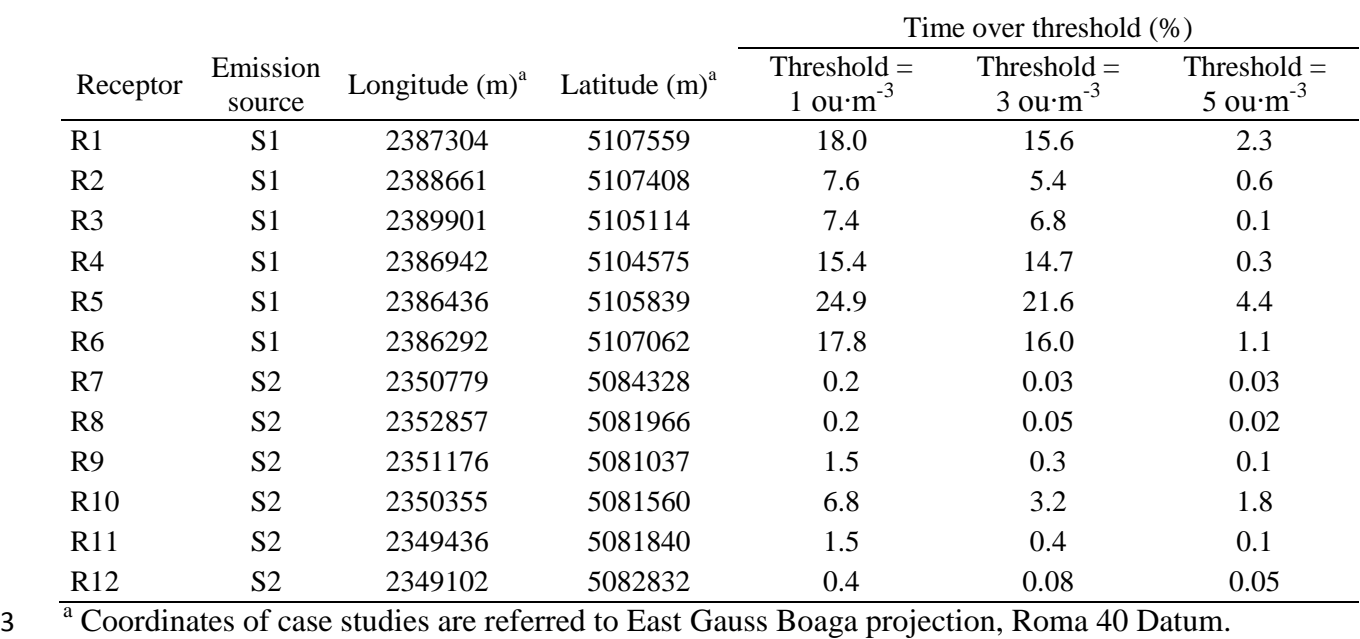

2 receptor points in residential areas identified in Fig. 6.

4

 Regulations of European countries protect residential areas from odour annoyance (Schauberger and Piringer, 2012; Sommer-Quabach *et al*., 2014). Combining the time over-threshold raster layers resulting from *OdiGauss* simulations with the position of the residential areas derived from MOLAND map 1:25.000 (JRC, 2002), the six closest residential areas for each odour emission source have been identified (Fig. 6, Table 8).

10 In both case studies, the simulated odour dispersion follows the main wind direction (SW and S in 11 case study A and B, respectively) (Fig. 6).

12 Considering odour thresholds of 1 and 3 ou $\text{m}^3$ , in the case study A the area with an exceeding 13 probability higher than 2% goes beyond the 36  $km^2$  of the simulated area. In these conditions, 14 receptors situated downwind from the emission point have a probability higher than 14.5% to 15 exceed the 3 ou∙m<sup>-3</sup> threshold. Increasing the odour threshold to 5 ou∙m<sup>-3</sup> the time over threshold 16 area with an exceeding probability higher than 2% decreases dramatically, down to about 3  $\text{km}^2$ . 17 This area extends up to 2.8 km in the prevalent wind direction (SW) from the source emission point 18 while in the opposite direction the impact distance is about 0.4 km.

- 19 In case study B, the time over threshold area with an exceeding probability of at least 2% decreases
- progressively from 4.2 km<sup>2</sup> to 0.6 km<sup>2</sup> when the odour threshold increases from 1 ou $\cdot$ m<sup>-3</sup> to 5 ou $\cdot$ m<sup>-3</sup> 20 <sup>3</sup>. R10 is the only receptor that exceeds the 2 % of probability to pass the odour limits of 1 ou $\text{m}$ <sup>-3</sup>
- 21 22 and 3 ou $\cdot$ m<sup>-3</sup>.

#### **7. Conclusions**

 Gaussian models are widely used in environmental impact assessments for their simplicity as they usually require a reduced number of input parameters. More complex models are often useless because of the lack (or the high uncertainty) of the requested parameters; moreover, high accuracy is seldom required in models used for regulative purposes when these results in an excessive difficulty of use (Olesen *et al*., 2005). In fact, assessments can be acceptable also when they give an objective and standardized reference. Furthermore Gaussian models, being able to run more easily than other approaches, allow to fully exploit climate variability, required when taking into account climate uncertainty.

 *OdiGauss* application is user-friendly, available in several languages (at present English, Italian, and Spanish); it requires less training than software of greater complexity and is fast in performing simulations. *OdiGauss* can also be applied to simulate the dispersion of particles (for example, PM10); in addition, it could be applied to the dispersion of other materials, such as pollen, provided that appropriate emission models will be developed.

 *Odigauss* performs odour dispersion simulations and generates time-over-threshold maps considering different odour threshold levels. These maps can be managed by the included *Semgrid* application that allows to classify them in relation to exceedance probability established by users. This integrated system permits the determination of the separation distance for different land uses in relation to their protection level established by the current regulations.

 The availability of a separate executable engine performing odour dispersion simulation (*OdiGaussC*) easily allows the implementation in other software which can take advantage of using the dispersion calculation of *OdiGaussC*, launched as a background process.

 Future developments will focus on the comparison of *OdiGauss* with Lagrangian dispersion models, such as CALPUFF, in order to further define its applicability limits and improve the proposed method for the atmospheric stability class estimation during night-time. Other aspects to develop will include the implementation of models of odour emissions from different animal wastes; this is particular relevant because, as compared to industrial emissions, the dynamics of odours emissions from agricultural farms are highly variable.

 *Odigauss* calibration will be performed using filed measurements (VDI 3940 Part 1, 2006). For this purpose, the use of models of ammonia emission as indicators for odour dispersion could be an interesting opportunity (Blanes-Vidal *et al*., 2012).

#### **Acknowledgements**

 Authors thank Mario Portolan and Giovanni Bombardella for the stimulus to explore the issue of livestock odour dispersion and for their technical advice. We also thank ARPA-OSMER FVG for the availability of hourly meteorological data and the Friuli Venezia Giulia regional administration for the Regional Technical Map.

#### **References**

 Blanes-Vidal, V., Nadimi, E.S., Ellermann, T., Andersen, H.V., Løfstrøm, P., 2012. Perceived annoyance from environmental odors and association with atmospheric ammonia levels in non-urban residential communities: a cross-sectional study. Environ. Health 11, 27

(http://www.ehjournal. net/content/11/1/27).

- Briganti, G., Giarola, S., Grippa, G., Zanini, G., Monforti, F., Kolarova, M.P., 2001, WinDimula model evaluation with the Model Validation Kit. 7th Inter. Conf.on Harmonisation within Atmospheric Dispersion Modelling. Belgirate, Italy, May 2001.
- Briggs, G.A., 1973. Diffusion estimation for small emissions. ATDL Contribution File NO. 79, Atmospheric Turbulence and Diffusion Laboratory.
- Cirillo, M.C., Poli, A.A., 1992. An intercomparison of semi empirical diffusion models under low wind speed, stable conditions. Atmos. Environ. 26, 765-774.
- Collet, R.S., Oduyemi, K., 1997. Air quality modelling: a technical review of mathematical approaches. Meteorol. Appl. 4, 235-246.
- Danuso, F., 1992. Continuous dynamic system simulation with Stata. Stata Technical Bulletin, n.8, 19-32, Santa Monica, California.
- Danuso, F., Rocca, A., 2014. SEMoLa: A simple and easy modelling language. Ecol. Modell. 285, 54-77.
- Danuso, F., Sandra, M., 2006a. SemGrid: applicazione a scala territoriale di modelli epidemiologici e colturali. Atti 9° Convegno Nazionale di Agrometeorologia - AIAM "Agrometeorologia e gestione delle colture agrarie", Torino, 6-7-8 giugno 2006.
- Danuso, F., Sandra, M., 2006b. SemGrid: Land application of epidemiological and crop models.Pros. IX ESA Congress, 4-7 September 2006, Warszawa, Poland, 631-632. PL ISSN 0860-4088 (Bibliotheca Fragmenta Agronomica).
- Dupont, S., Brunet, Y., Jarosz, N., 2006. Eulerian modelling of pollen dispersal over heterogeneous vegetation canopies. Agr. Forest. Meteorol. 141, 82-104.
- EPA, 1995. Users's guide for the industrial source complex (ISC3) dispersion models. Volume II -
- Description of model algorithms. EPA-454/B-95-003b, U.S. Environmental Protection Agency.
- Office of Air Quality Planning and Standards. Emissions, Monitoring, and Analysis Division.
- Research Triangle Park, North Carolina 27711.
- Flesh, T.K., Wilson, J.D., Yee, E., 1995. Backward-time Lagrangian stochastic dispersion models and their application to estimate gaseous emissions. J. Appl. Meteorol. 34, 1320-1332.
- Gifford, F., 1976. Turbulent diffusion-typing schemes: a review. National Oceanic and Atmospheric Administration, Oak Ridge, TN.
- Guarino M., Fabbri C., Brambilla M., Valli L., Navarotto P., 2006. Evaluation of simplified
- covering systems to reduce gaseous emissions from livestock manure storage. Transactions-American society of agricultural engineers 49, 737-747.
- Guo, H., Dehod, W., Agnew, J., Laguë, C., Feddes, J., Pang, S., 2006. Annual odor emission rate 11 from different types of swine production buildings. Trans. ASABE 49, 517-525.
- Hanna, S.R., Briggs, G.A., Hosker Jr., R.P., 1982. Handbook on atmospheric diffusion. Technical Information Center U.S. Department of Energy.
- Heber, A.J., Ni, J.Q., Haymore, B.L., Duggirala, R.K., Diehl, C.A., Spence, M.L., 1998.
- Measurements of gas emissions from commercial swine buildings. ASAE Paper No. 98-4058. St. Joseph, Mich.: ASAE.
- Högström, U., 1972. A method for predicting odour frequencies from a point source. Atmos. Environ. 6, 103-121.
- Holmes, N.S., Morawska, L., 2006. Review of Dispersion Modelling and its application to the dispersion of particles: An overview of different dispersion models available. Atmos. Environ. 40, 5902-5928.
- Jacobson, L.D., Bicudo, J.R., Schmidt, D.R., Wood-Gay, S., Gates, R.S., Hoff, S.J., 2003. Air emissions from animal production buildings. Proc. XI International Congress ISAH 2003, 23-27
- February 2003, Mexico City.
- JRC Joint Research Centre Institute for Environment and Sustainabilty, 2002. Final report of Moland project in Friuli Venezia Gulia Region.
- McCartney, H.A., Fitt, B.D.L., 1985. Construction of dispersal models, in: Gilligan, C.A., (Ed.), Mathematical Modelling of Crop Disease, vol. 3, Advances in Plant Pathology. pp. 107-143.
- Navarotto, P., Guarino, M., Brambilla, M., 2007. Odori emessi dagli allevamenti suinicoli: come prevederne l'intensità a diverse distanze: Quaderni della ricerca. Regione Lombardia-Direzione Generale Agricoltura.
- Nicell, J.A., 1994. Development of the odour impact model as a regulatory strategy. Int. J. Environ. Pollut. 4, 124-138.
- NSW EPA, 2001. Technical notes: assessment and management of odour from stationary sources in NSW. NSW EPA, Sidney. 43 pp.
- Olesen, H.R., Løfstrøm, P., Berkowicz, R., Ketzel, M., 2005. Regulatory odour model development: Survey of modelling tools and datasets with focus on building effects. National Environmental Research Institute, Denmark. 62 pp. - NERI Technical Report No. 541. http://technical-reports.dmu.dk.
- Pasquill, F., 1961. The estimation of the dispersion of windborne material. Meteorol. Mag. 90, 33- 49.
- Perin, 2004. Ecotossicologia cap.IV Il comparto atmosfera. http://www.unive.it/media/allegato/ ecotossicologia/CapIVAria\_(new).pdf
- Schauberger, G., Piringer, M., 2012. Assessment of separation distances to avoid odour annoyance:
- interaction between odour impact criteria and peak-to-mean factors. Chemical Engineering Transactions 30, 13-18.
- Schauberger, G., Piringer, M., Petz, E., 1999. Diurnal and annual variation of odour emission from animal houses: a model calculation for fattening pigs. J. Agr. Eng. Res. 74, 251-259.
- Schauberger, G., Piringer, M., Petz, E., 2001. Separation distance to avoid odour nuisance due to livestock calculated by the Austrian odour dispersion model (AODM). Agr. Ecosyst. Environ. 87, 13-28.
- Schauberger, G., Schmitzer, R., Kamp, M., Sowa, A., Koch, R., Eckhof, W., Eichler, F., Grimm, E., Kypke, J., Hartung, E., 2012a. Empirical model derived from dispersion calculations to determine separation distances between livestock buildings and residential areas to avoid odour nuisance. Atmos. Environ. 46, 508-515.
- Schauberger, G., Piringer, M., Schmitzer, R., Kamp, M., Sowa, A., Koch, R., Eckhof, W., Grimm, E., Kypke, J., Hartung, E., 2012b. Concept to assess the human perception of odour by estimating short-time peak concentrations from one-hour mean values. Reply to a comment by Janicke et al. Atmos. Environ. 54, 624–628.
- Schauberger, G., Piringer, M., Heber, A.J., 2014. Odour emission scenarios for fattening pigs as input for dispersion models: A step from an annual mean value to time series. Agr. Ecosyst. Environ. 193, 108–116.
- Scire, J.S., Strimaitis, D.G., Yamartino, R.J., 2001. A user's Guide for the CALPUFF Dispersion Model, Earth Tech, Concord, MA.
- Sommer-Quabach, E., Piringer, M., Petz, E., Schauberger, G., 2014. Comparability of separation
- distances between odour sources and residential areas determined by various national odour impact criteria. Atmos. Environ. 95, 20-28.

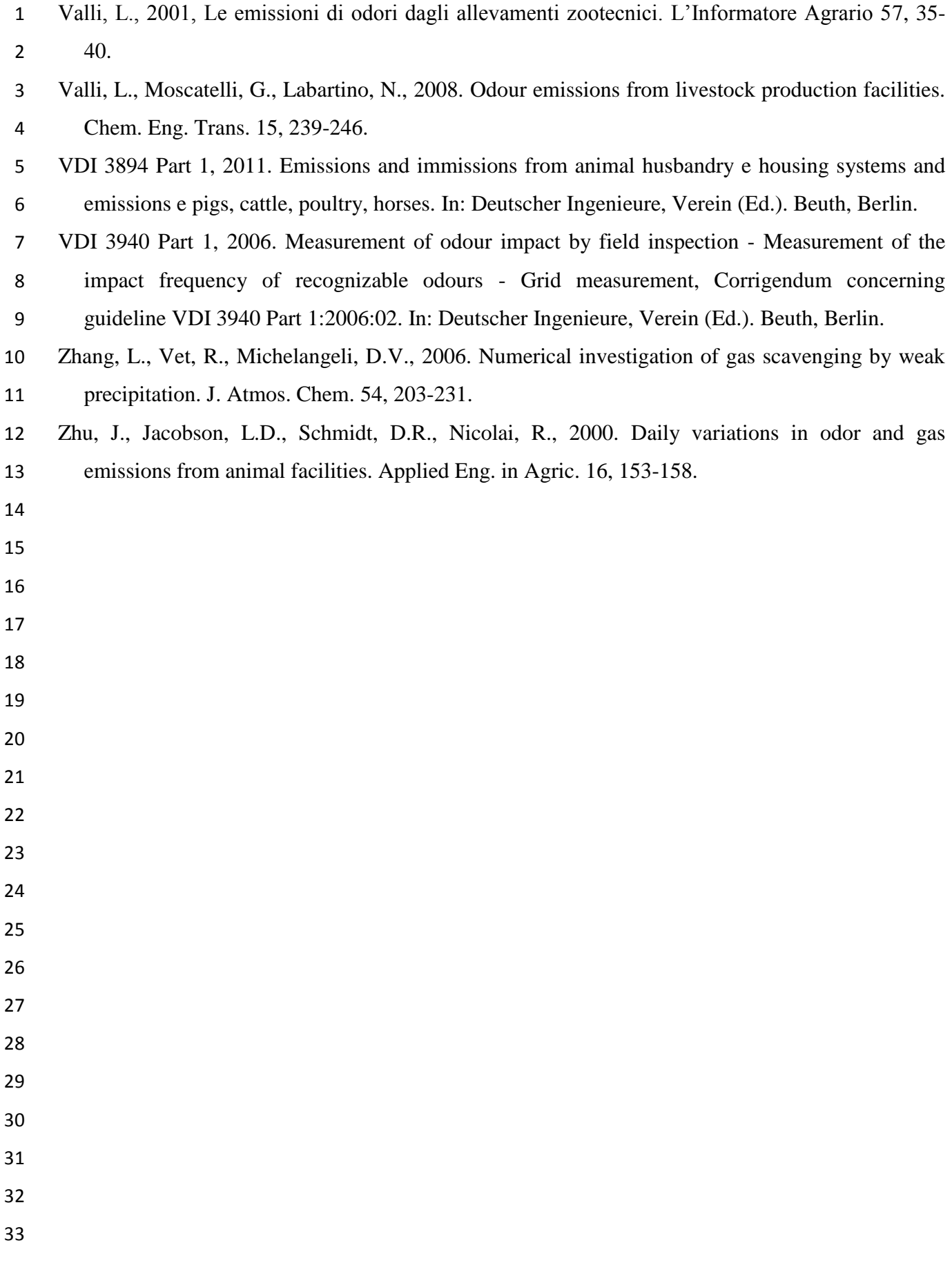

#### **Appendix A: preparing input files**

 In order to run *OdiGauss*, the user has to: i) prepare a file containing meteorological data ("meteo" file); ii) insert, by a dialog window, the characteristics of the odour sources, then saved in the "source" file; iii) insert, by a dialog window, input simulation parameters, then saved in the "run" file.

 Otherwise, in order to directly use *OdiGaussC.exe* calculation engine, "source" and "run" files are to be managed manually or with other software, as described below.

 The "meteo" file contains hourly values of weather data, for an appropriate time period (at least one year), in csv file format. If the name extension of the "meteo" file is not declared, then csv is assumed. The "meteo" file can contain up to the variables listed in Table A.1 but only date, hour, wind speed and direction are strictly required. Variables are on the columns of the file and different hours on the rows. The order of variables is free and the case of name characters is unimportant.

 When *Pasc* variable is not present, *Rad* and *Temp* variables are automatically used for the calculation of the Pasquill stability class. During day-time if both *Rad* and *Pasc* variables are missing in the "meteo" file, the Pasquill class is considered as D (neutral atmosphere). Instead, for night-time, if *Temp* variable is missing, Pasquill class is estimated considering temperature constant over time. Missing data have to be indicated by dot (.). Calculation is not performed for records of weather data with at least one missing value. Meteorological conditions are considered the same for all odour sources.

 The "source" file as well has to be prepared in the csv format. If extension name is not declared, csv is assumed. The "source" file contains, in any order, the variables listed in Table A.2. Variable names must be written exactly as shown, even if case is unimportant. To enter hourly emissions generated by an external model, the simulated variables must have the same source name existing in 24 the "source" file.

 The "run" file is a text file containing all parameters and information needed to carry out an *OdiGauss* simulation. It has a specific format and allows to launch *OdiGaussC.exe* as a command or in the background by other software. To launch a simulation from command line, the word "OdiGaussC" has to be followed by the name of a "run" file that specifies all parameters and information to perform simulation automatically. The "run" file must contain the different options in a specific order. Blank lines and comments (prefixed by an asterisk) can be inserted at will. The simulation parameters are entered, in every line, just after the colon.

- 
- 
- 
- 1 Table A.1. Variables of the "meteo" input file. Some variables are optional, others are required. The 2 names of variables are to be exactly those reported in the table. It is possible to add emission
- 3 variables for one or more sources.

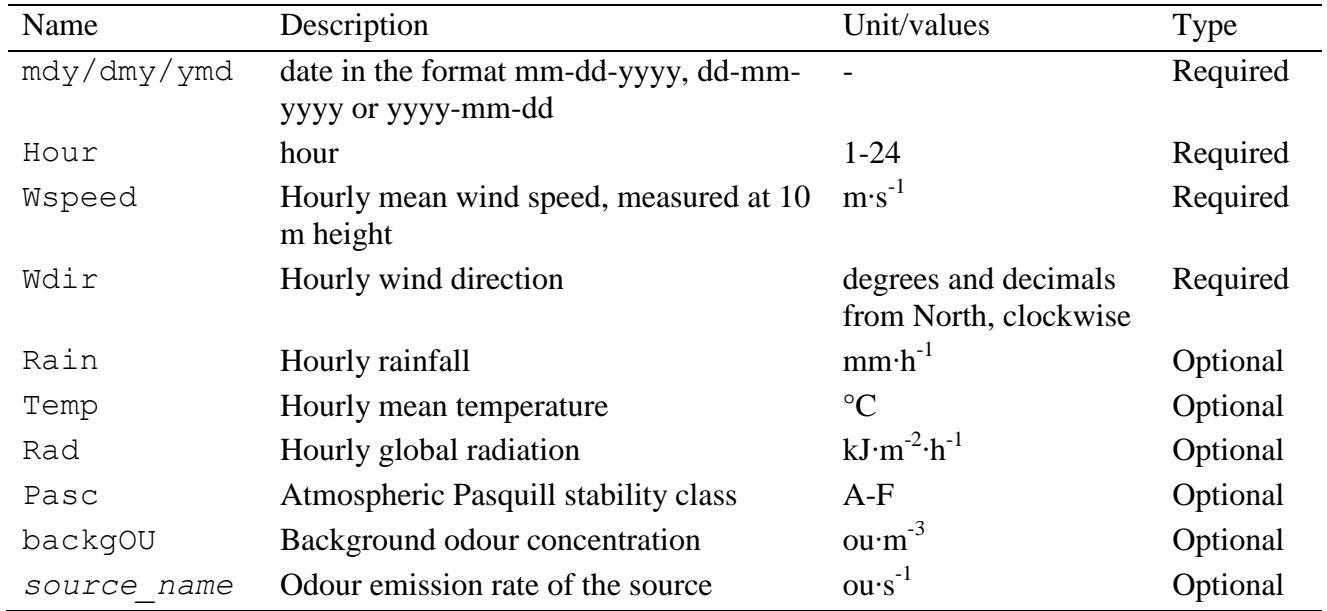

5 Table A.2. Variables of the "source" input file.

| Name   | Description                                                                           | Unit               |
|--------|---------------------------------------------------------------------------------------|--------------------|
| Name   | Name of the odour emission source                                                     |                    |
| Desc   | Text describing the odour emission source                                             |                    |
| Ycoord | Y coordinate of the source (latitude)                                                 | m                  |
| Xcoord | X coordinate of the source (longitude)                                                | m                  |
| Qem    | Odour emission rate (not used if emission is declared as a variable<br>in meteo file) | $\text{ou-s}^{-1}$ |
| Hem    | Height of odour release                                                               | m                  |
|        |                                                                                       |                    |
|        |                                                                                       |                    |
|        |                                                                                       |                    |
|        |                                                                                       |                    |
|        |                                                                                       |                    |
|        |                                                                                       |                    |

- 11 12 13
- 14
- 15
- 16
- 17

### **Appendix B: SEMoLa code of the model** *EmiFarm*

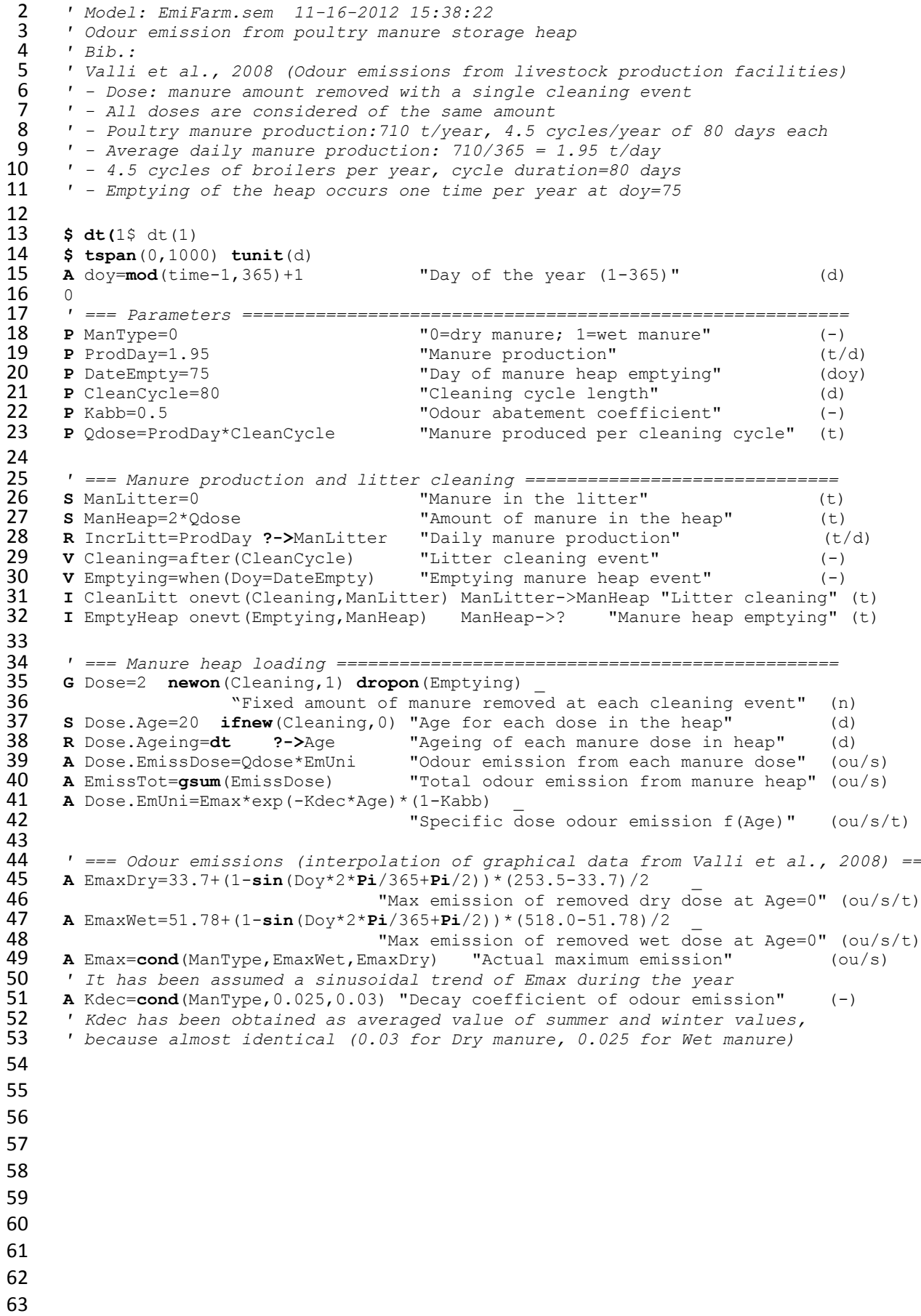